# **3 Authentication**

## **Overview**

In Administration → Authentication the user authentication method to Zabbix can be changed. The available methods are internal, LDAP and HTTP authentication.

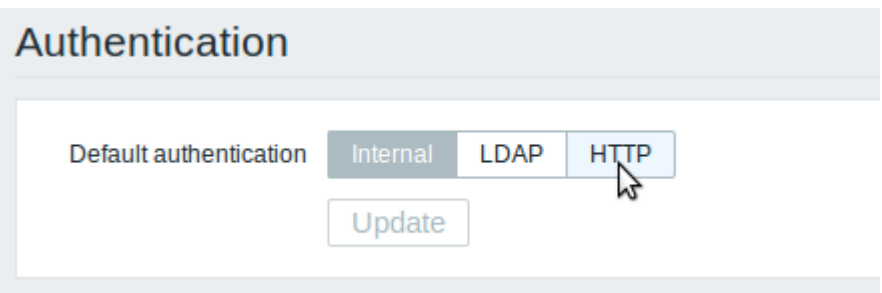

By default, internal Zabbix authentication is used. To change, click on the button with the method name and press Update.

#### **Internal**

Internal Zabbix authentication is used.

#### **LDAP**

External LDAP authentication can be used to check user names and passwords. Note that a user must exist in Zabbix as well, however its Zabbix password will not be used.

Zabbix LDAP authentication works at least with Microsoft Active Directory and OpenLDAP.

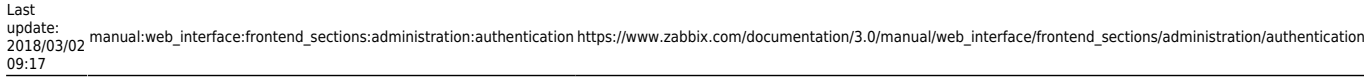

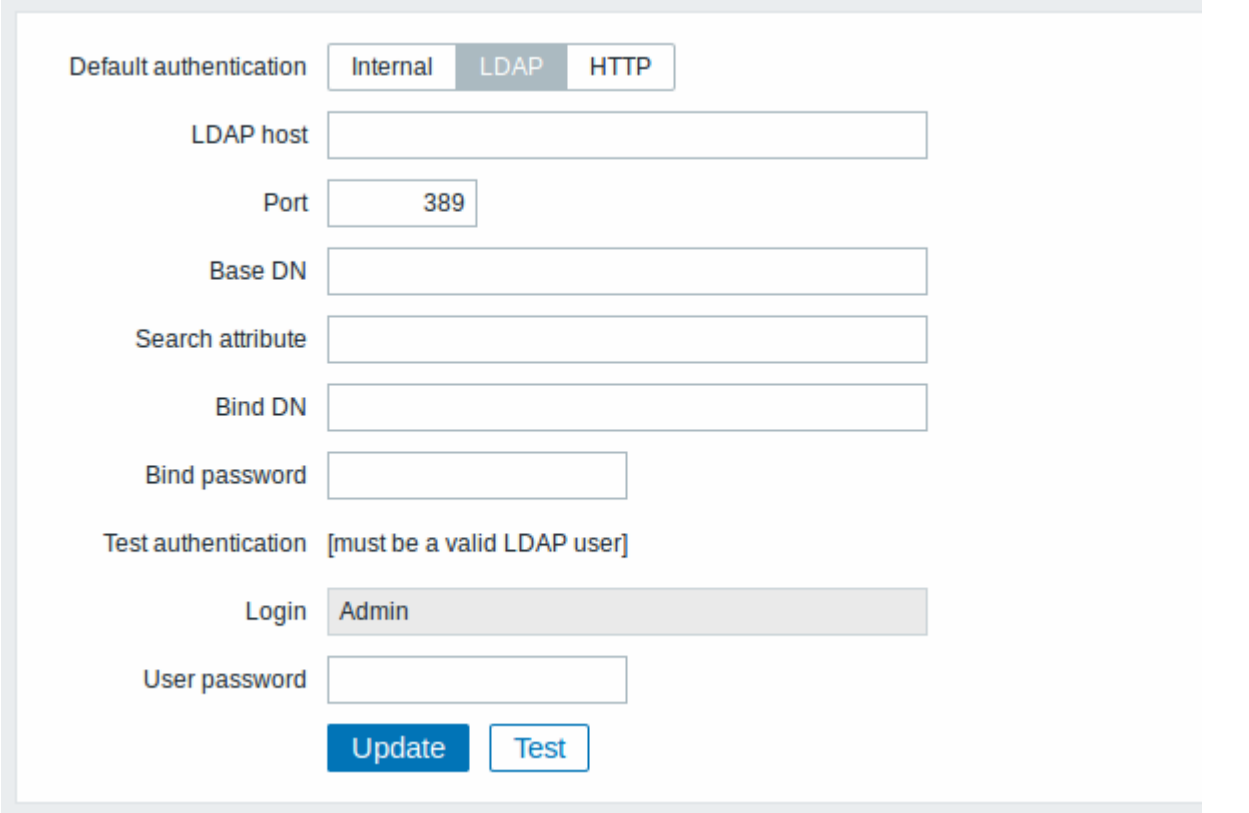

Configuration parameters:

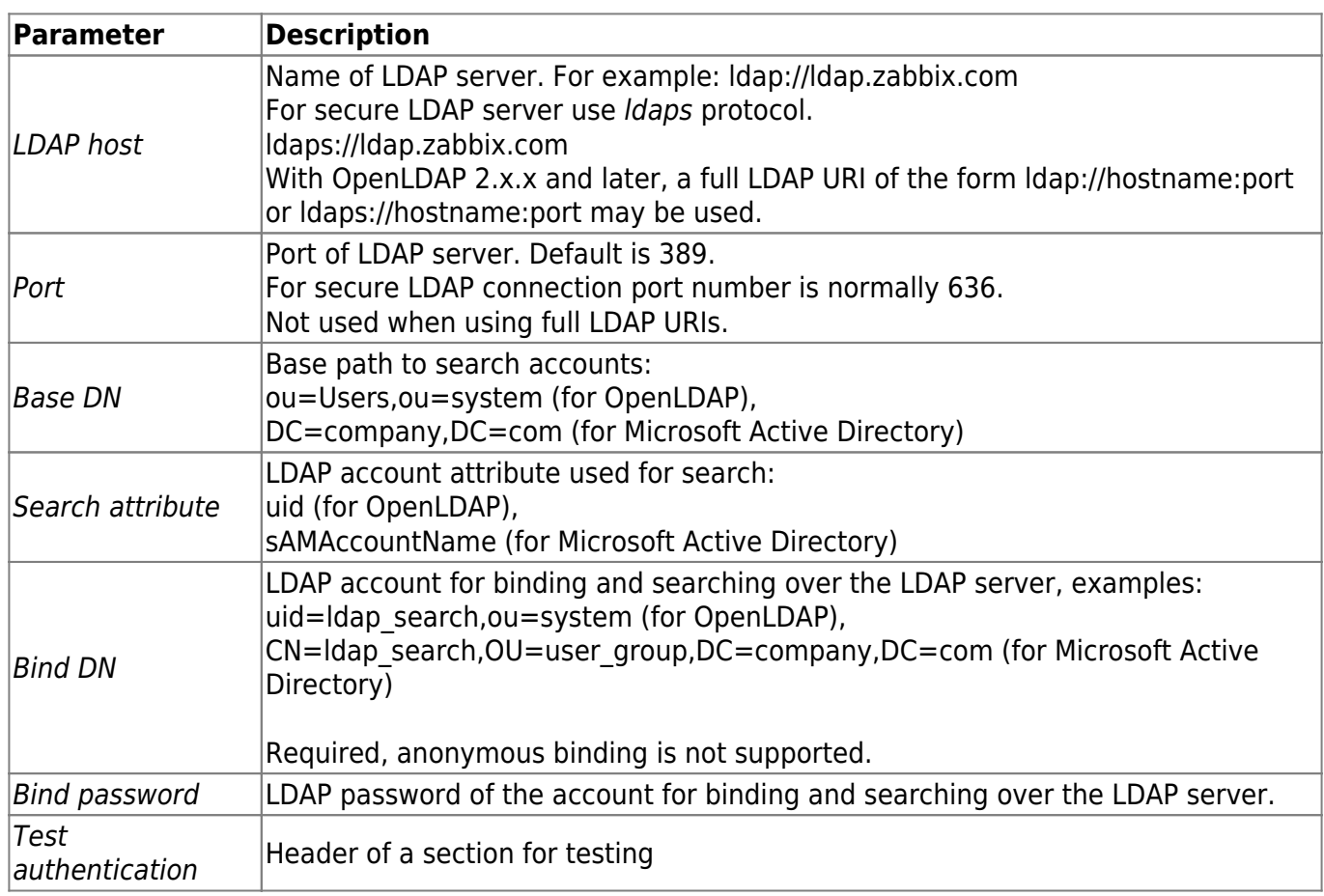

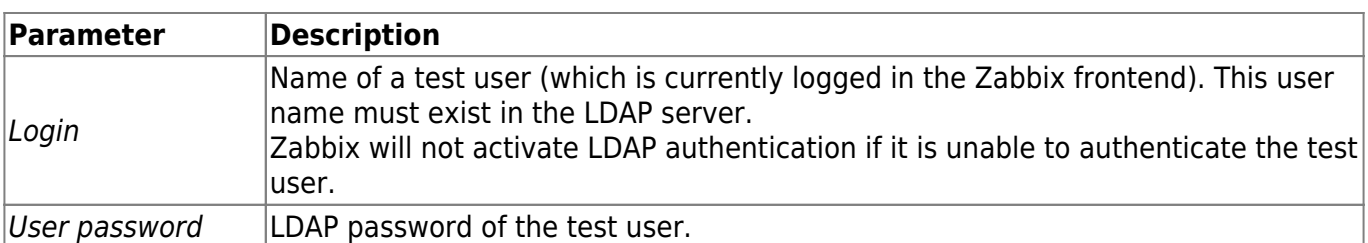

In case of trouble with certificates, to make a secure LDAP connection (ldaps) work you may need to add a TLS\_REQCERT allow line to the /etc/openldap/ldap.conf configuration file. It may decrease the security of connection to the LDAP catalog.

It is recommended to create a separate LDAP account (Bind DN) to perform binding and searching over the LDAP server with minimal privileges in the LDAP instead of using real user accounts (used for logging in the Zabbix frontend).

Such an approach provides more security and does not require changing the Bind password when the user changes his own password in the LDAP server.

In the table above it's *ldap* search account name.

Some user groups can still be authenticated by Zabbix. These groups must have [frontend access](https://www.zabbix.com/documentation/3.0/manual/config/users_and_usergroups/usergroup#configuration) set to Internal.

## **HTTP**

Apache-based (HTTP) authentication can be used to check user names and passwords. Note that a user must exist in Zabbix as well, however its Zabbix password will not be used.

Be careful! Make sure that Apache authentication is configured and works properly before switching it on.

In case of Apache authentication all users (even with [frontend access](https://www.zabbix.com/documentation/3.0/manual/config/users_and_usergroups/usergroup#configuration) set to Internal) will be authenticated by Apache, not by Zabbix!

From: <https://www.zabbix.com/documentation/3.0/> - **Zabbix Documentation 3.0**

Permanent link: **[https://www.zabbix.com/documentation/3.0/manual/web\\_interface/frontend\\_sections/administration/authentication](https://www.zabbix.com/documentation/3.0/manual/web_interface/frontend_sections/administration/authentication)**

Last update: **2018/03/02 09:17**

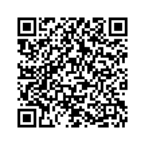